## Oracle® Database SODA for PL/SQL Developer's Guide

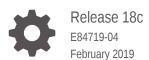

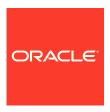

Oracle Database SODA for PL/SQL Developer's Guide, Release 18c

E84719-04

Copyright © 2018, 2019, Oracle and/or its affiliates. All rights reserved.

Primary Author: Drew Adams

Contributors: Douglas McMahon, Maxim Orgiyan, Srikrishnan Suresh

This software and related documentation are provided under a license agreement containing restrictions on use and disclosure and are protected by intellectual property laws. Except as expressly permitted in your license agreement or allowed by law, you may not use, copy, reproduce, translate, broadcast, modify, license, transmit, distribute, exhibit, perform, publish, or display any part, in any form, or by any means. Reverse engineering, disassembly, or decompilation of this software, unless required by law for interoperability, is prohibited.

The information contained herein is subject to change without notice and is not warranted to be error-free. If you find any errors, please report them to us in writing.

If this is software or related documentation that is delivered to the U.S. Government or anyone licensing it on behalf of the U.S. Government, then the following notice is applicable:

U.S. GOVERNMENT END USERS: Oracle programs, including any operating system, integrated software, any programs installed on the hardware, and/or documentation, delivered to U.S. Government end users are "commercial computer software" pursuant to the applicable Federal Acquisition Regulation and agency-specific supplemental regulations. As such, use, duplication, disclosure, modification, and adaptation of the programs, including any operating system, integrated software, any programs installed on the hardware, and/or documentation, shall be subject to license terms and license restrictions applicable to the programs. No other rights are granted to the U.S. Government.

This software or hardware is developed for general use in a variety of information management applications. It is not developed or intended for use in any inherently dangerous applications, including applications that may create a risk of personal injury. If you use this software or hardware in dangerous applications, then you shall be responsible to take all appropriate fail-safe, backup, redundancy, and other measures to ensure its safe use. Oracle Corporation and its affiliates disclaim any liability for any damages caused by use of this software or hardware in dangerous applications.

Oracle and Java are registered trademarks of Oracle and/or its affiliates. Other names may be trademarks of their respective owners.

Intel and Intel Xeon are trademarks or registered trademarks of Intel Corporation. All SPARC trademarks are used under license and are trademarks or registered trademarks of SPARC International, Inc. AMD, Opteron, the AMD logo, and the AMD Opteron logo are trademarks or registered trademarks of Advanced Micro Devices. UNIX is a registered trademark of The Open Group.

This software or hardware and documentation may provide access to or information about content, products, and services from third parties. Oracle Corporation and its affiliates are not responsible for and expressly disclaim all warranties of any kind with respect to third-party content, products, and services unless otherwise set forth in an applicable agreement between you and Oracle. Oracle Corporation and its affiliates will not be responsible for any loss, costs, or damages incurred due to your access to or use of third-party content, products, or services, except as set forth in an applicable agreement between you and Oracle.

## Contents

| Audi                        |                                                                 |     |
|-----------------------------|-----------------------------------------------------------------|-----|
| Documentation Accessibility |                                                                 |     |
| Related Documents           |                                                                 | \   |
| Con                         | ventions                                                        | `   |
| SO                          | DA for PL/SQL Prerequisites                                     |     |
| SO                          | DA for PL/SQL Overview                                          |     |
|                             |                                                                 |     |
| Usi                         | ng SODA for PL/SQL                                              |     |
| 3.1                         | Getting Started with SODA for PL/SQL                            | 3   |
| 3.2                         | Creating a Document Collection with SODA for PL/SQL             | 3   |
| 3.3                         | Opening an Existing Document Collection with SODA for PL/SQL    | 3   |
| 3.4                         | Checking Whether a Given Collection Exists with SODA for PL/SQL | 3   |
| 3.5                         | Discovering Existing Collections with SODA for PL/SQL           | 3   |
| 3.6                         | Dropping a Document Collection with SODA for PL/SQL             | 3   |
| 3.7                         | Creating Documents with SODA for PL/SQL                         | 3-  |
| 3.8                         | Inserting Documents into Collections with SODA for PL/SQL       | 3-  |
| 3.9                         | SODA for PLSQL Read and Write Operations                        | 3-  |
| 3.10                        | Finding Documents in Collections with SODA for PL/SQL           | 3-  |
| 3.11                        | Replacing Documents in a Collection with SODA for PL/SQL        | 3-2 |
| 3.12                        | Removing Documents from a Collection with SODA for PL/SQL       | 3-: |
| 3.13                        |                                                                 | 3-: |
| 3.14                        | Getting a Data Guide for a Collection with SODA for PL/SQL      | 3-: |
| 3.15                        | Handling Transactions with SODA for PL/SQL                      | 3-  |
| so                          | DA Collection Configuration Using Custom Metadata               |     |
| <br>Д 1                     | Getting the Metadata of an Existing Collection                  | 4   |

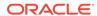

### Index

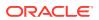

## List of Examples

| 3-1  | Getting Started Run-Through                                                          | 3-4  |
|------|--------------------------------------------------------------------------------------|------|
| 3-2  | Sample Output for Getting Started Run-Through                                        | 3-4  |
| 3-3  | Creating a Collection That Has the Default Metadata                                  | 3-4  |
| 3-4  | Opening an Existing Document Collection                                              | 3-7  |
| 3-5  | Checking for a Collection with a Given Name                                          | 3-7  |
| 3-6  | Printing the Names of All Existing Collections                                       | 3-8  |
| 3-7  | Dropping a Document Collection                                                       | 3-10 |
| 3-8  | Creating a Document with JSON Content                                                | 3-13 |
| 3-9  | Creating a Document with Document Key and JSON Content                               | 3-14 |
| 3-10 | Inserting a Document into a Collection                                               | 3-16 |
| 3-11 | Inserting a Document into a Collection and Getting the Result Document               | 3-16 |
| 3-12 | Finding All Documents in a Collection                                                | 3-19 |
| 3-13 | Finding the Unique Document That Has a Given Document Key                            | 3-20 |
| 3-14 | Finding Multiple Documents with Specified Document Keys                              | 3-20 |
| 3-15 | Finding Documents with a Filter Specification                                        | 3-21 |
| 3-16 | Specifying Pagination Queries with Methods skip() and limit()                        | 3-22 |
| 3-17 | Specifying Document Version                                                          | 3-23 |
| 3-18 | Counting the Number of Documents Found                                               | 3-23 |
| 3-19 | Replacing a Document in a Collection, Given Its Key, and Getting the Result Document | 3-25 |
| 3-20 | Replacing a Particular Version of a Document                                         | 3-25 |
| 3-21 | Removing a Document from a Collection Using a Document Key                           | 3-27 |
| 3-22 | Removing a Particular Version of a Document                                          | 3-28 |
| 3-23 | Removing Documents from a Collection Using Document Keys                             | 3-28 |
| 3-24 | Removing JSON Documents from a Collection Using a Filter                             | 3-29 |
| 3-25 | Creating a B-Tree Index for a JSON Field with SODA for PL/SQL                        | 3-30 |
| 3-26 | JSON Search Indexing with SODA for PL/SQL                                            | 3-30 |
| 3-27 | Dropping an Index with SODA for PL/SQL                                               | 3-31 |
| 3-28 | Getting a Data Guide with SODA for PL/SQL                                            | 3-32 |
| 3-29 | Transaction Involving SODA Document Insertion and Replacement                        | 3-33 |
| 4-1  | Getting the Metadata of a Collection                                                 | 4-2  |
| 4-2  | Default Collection Metadata                                                          | 4-2  |
| 4-3  | Creating a Collection That Has Custom Metadata                                       | 4-3  |

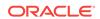

3-1 Getter Methods for Documents (SODA\_DOCUMENT\_T)

3-12

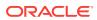

### **Preface**

This document describes how to use Simple Oracle Document Access (SODA) for C.

- Audience
- Documentation Accessibility
- Related Documents
- Conventions

### **Audience**

This document is intended for users of Simple Oracle Document Access (SODA) for PL/SQL.

## **Documentation Accessibility**

For information about Oracle's commitment to accessibility, visit the Oracle Accessibility Program website at http://www.oracle.com/pls/topic/lookup?ctx=acc&id=docacc.

#### **Access to Oracle Support**

Oracle customers that have purchased support have access to electronic support through My Oracle Support. For information, visit http://www.oracle.com/pls/topic/lookup?ctx=acc&id=info or visit http://www.oracle.com/pls/topic/lookup?ctx=acc&id=trs if you are hearing impaired.

### **Related Documents**

For more information, see these Oracle resources:

- https://docs.oracle.com/en/database/oracle/simple-oracle-document-access/ for complete information about SODA and its implementations
- Oracle Database Introduction to Simple Oracle Document Access (SODA) for general information about SODA
- Oracle as a Document Store for general information about using JSON data in Oracle Database, including with SODA
- Oracle Database JSON Developer's Guide for information about using SQL and PL/SQL with JSON data stored in Oracle Database

To download free release notes, installation documentation, white papers, or other collateral, please visit the Oracle Technology Network (OTN). You must register online before using OTN; registration is free and can be done at OTN Registration.

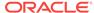

If you already have a user name and password for OTN then you can go directly to the documentation section of the OTN Web site at OTN Documentation.

## Conventions

The following text conventions are used in this document:

| Convention | Meaning                                                                                                    |
|------------|----------------------------------------------------------------------------------------------------|
| boldface   | Boldface type indicates graphical user interface elements associated with an action, or terms defined in text or the glossary.         |
| italic     | Italic type indicates book titles, emphasis, or placeholder variables for which you supply particular values.                          |
| monospace  | Monospace type indicates commands within a paragraph, URLs, code in examples, text that appears on the screen, or text that you enter. |

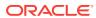

1

## SODA for PL/SQL Prerequisites

SODA for PL/SQL is an integral part of Oracle Database, starting with Release 18c (18.1). The database is the only prerequisite for using SODA for PL/SQL, but some features are available only starting with particular database releases.

The following features were added to SODA for PL/SQL in Oracle Database Release 18.3. You need that database release or later to use them:

- Data-type SODA\_OPERATION\_T
- Indexing
- JSON data guide

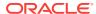

2

## SODA for PL/SQL Overview

**SODA for PL/SQL** is a PL/SQL API that implements **Simple Oracle Document Access** (SODA). You can use it with PL/SQL to perform create, read (retrieve), update, and delete (CRUD) operations on documents of any kind, and you can use it to query JSON documents.

**SODA** is a set of NoSQL-style APIs that let you create and store collections of documents in Oracle Database, retrieve them, and query them, without needing to know Structured Query Language (SQL) or how the data in the documents is stored in the database.

Oracle Database supports storing and querying JSON data. To access this functionality, you need structured query language (SQL) with special JSON SQL operators. SODA for PL/SQL hides the complexities of SQL/JSON programming.

The remaining topics of this document describe various features of SODA for PL/SQL.

#### Note:

- This book provides information about using SODA with PL/SQL applications, and it describes all SODA features currently available for use with PL/SQL. To use SODA for PL/SQL you also need to understand SODA generally. For such general information, please consult *Oracle Database Introduction to Simple Oracle Document Access (SODA)*. Some features described in that book are not yet available with SODA for PL/SQL.
- This book does not provide general information about PL/SQL, including reference information about the SODA for PL/SQL methods and constants. For such information, please consult *Oracle Database* PL/SQL Language Reference.

#### See Also:

Oracle Database JSON Developer's Guide for information about using SQL and PL/SQL with JSON data stored in Oracle Database

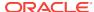

## Using SODA for PL/SQL

How to access SODA for PL/SQL is described, as well as how to use it to perform create, read (retrieve), update, and delete (CRUD) operations on collections.

(CRUD operations are also called "read and write operations" in this document.)

- Getting Started with SODA for PL/SQL
  - How to access SODA for PL/SQL is described, as well as how to use it to create a database collection, insert a document into a collection, and retrieve a document from a collection.
- Creating a Document Collection with SODA for PL/SQL
   You can use PL/SQL function DBMS\_SODA.create\_collection to create a document collection with the default metadata.
- Opening an Existing Document Collection with SODA for PL/SQL
   You can use PL/SQL function DBMS\_SODA.open\_collection to open an existing
   document collection.
- Checking Whether a Given Collection Exists with SODA for PL/SQL You can use PL/SQL function DBMS\_SODA.open\_collection to check for the existence of a given collection. It returns a SQL NULL value if a collection with the specified name does not exist; otherwise, it returns the collection object.
- Discovering Existing Collections with SODA for PL/SQL
   You can use PL/SQL function DBMS\_SODA.list\_collection\_names to discover existing collections.
- Dropping a Document Collection with SODA for PL/SQL
   You use PL/SQL function DBMS\_SODA.drop\_collection to drop a document collection.
- Creating Documents with SODA for PL/SQL
   You use a constructor for PL/SQL object type SODA\_DOCUMENT\_T to create SODA documents.
- Inserting Documents into Collections with SODA for PL/SQL
   To insert a document into a collection, you invoke SODA\_COLLECTION\_T method
   (member function) insert\_one() or insert\_one\_and\_get(). These methods
   create document keys automatically, unless the collection is configured with client assigned keys and the input document provides the key.
- SODA for PLSQL Read and Write Operations
   A SODA\_OPERATION\_T instance is returned by method find() of SODA\_COLLECTION\_T. You can chain together SODA\_OPERATION\_T methods, to specify read and write operations against a collection.
- Finding Documents in Collections with SODA for PL/SQL
  You can use SODA\_OPERATION\_T terminal method get\_one() or get\_cursor() to
  find one or multiple documents in a collection, respectively. You can use terminal
  method count() to count the documents in a collection. You can use nonterminal
  methods, such as key(), keys(), and filter(), to specify conditions for a find
  operation.

- Replacing Documents in a Collection with SODA for PL/SQL
   You can chain together SODA\_OPERATION\_T replace-operation method
   replace\_one() or replace\_one\_and\_get() with nonterminal method key() to
   uniquely identify a document to be replaced. You can optionally make use of
   additional nonterminal methods such as version() and filter().
- Removing Documents from a Collection with SODA for PL/SQL You can remove documents from a collection by chaining together SODA\_OPERATION\_T method remove() with nonterminal method key(), keys(), or filter() to identify documents to be removed. You can optionally make use of additional nonterminal methods such as version().
- Indexing the Documents in a Collection with SODA for PL/SQL
  You index the documents in a SODA collection with SODA\_COLLECTION\_T method
  create\_index(). Its input parameter is a textual JSON index specification. This
  can specify support for B-tree, spatial, full-text, and ad hoc indexing, and it can
  specify support for a JSON data guide.
- Getting a Data Guide for a Collection with SODA for PL/SQL
   You use SODA\_COLLECTION\_T method get\_Data\_Guide() to get a data guide for a
   collection. A data guide is a JSON document that summarizes the structural and
   type information of the JSON documents in the collection. It records metadata
   about the fields used in those documents.
- Handling Transactions with SODA for PL/SQL
   As usual in PL/SQL and SQL, you can treat individual SODA read and write operations, or groups of them, as a transaction. To commit a transaction, use a SQL COMMIT statement. If you want to roll back changes, use a SQL ROLLBACK statement.

## 3.1 Getting Started with SODA for PL/SQL

How to access SODA for PL/SQL is described, as well as how to use it to create a database collection, insert a document into a collection, and retrieve a document from a collection.

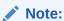

Don't worry if not everything in this topic is clear to you on first reading. The necessary concepts are developed in detail in other topics. This topic should give you an idea of what is involved overall in using SODA.

Follow these steps to get started with SODA for PL/SQL:

- Ensure that the prerequisites have been met for using SODA for PL/SQL. See SODA for PL/SQL Prerequisites.
- 2. Identify the database schema (user account) used to store collections, and grant database role SODA APP to that schema:

GRANT SODA APP TO schemaName;

3. Use PL/SQL code such as that in Example 3-1 to do the following:

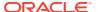

- a. Create and open a collection (an instance of PL/SQL object type SODA\_COLLECTION\_T), using the default collection configuration (metadata).
- Create a document with particular JSON content, as an instance of PL/SQL object type SODA\_DOCUMENT\_T.
- c. Insert the document into the collection.
- **d.** Get the inserted document back. Its other components, besides the content, are generated automatically.
- **e.** Print the unique document key, which is one of the components generated automatically.
- f. Commit the document insertion.
- g. Find the document in the collection, by providing its key.
- **h.** Print some of the document components: key, content, creation timestamp, last-modified timestamp, and version.
- Drop the collection, cleaning up the database table that is used to store the collection and its metadata:

SELECT DBMS\_SODA.drop\_collection('myCollectionName') AS drop\_status
FROM DUAL;

#### A

#### **Caution:**

Do *not* use SQL to drop the database *table* that underlies a collection. Dropping a *collection* involves more than just dropping its database table. In addition to the documents that are stored in its table, a collection has *metadata*, which is also persisted in Oracle Database. Dropping the table underlying a collection does *not* also drop the collection metadata.

#### Note:

If a PL/SQL subprogram that you write invokes subprograms that are in package <code>DBMS\_SODA</code>, and if your subprogram has definer (owner) rights, then a database administrator (DBA) must grant role <code>SODA\_APP</code> to your subprogram. For example, this code grants role <code>SODA\_APP</code> to procedure <code>my\_soda\_proc</code>, which is owned by database schema (user) <code>my\_db\_schema</code>:

GRANT SODA\_APP TO PROCEDURE my\_db\_schema.my\_soda\_proc;

### See Also:

Oracle Database Security Guide for information about role SODA\_APP

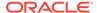

#### Example 3-1 Getting Started Run-Through

```
DECLARE
    collection
                    SODA_COLLECTION_T;
    document
                    SODA DOCUMENT T;
    foundDocument SODA DOCUMENT T;
    result document SODA DOCUMENT T;
    docKey
                    VARCHAR2(100);
    status
                   NUMBER;
BEGIN
    -- Create a collection.
    collection := DBMS SODA.create collection('myCollectionName');
    -- The default collection has BLOB content, so create a BLOB-based
document.
    document := SODA DOCUMENT T(
                  b content => utl raw.cast to raw('{ "name" :
"Alexander" }'));
    -- Insert the document and get it back.
    result_document := collection.insert_one_and_get(document);
    -- The result document has auto-generated components, such as key and
version.
    -- in addition to the content. Print the auto-generated document key.
    docKey := result_document.get_key;
    DBMS_OUTPUT.put_line('Auto-generated key is ' | docKey);
    -- Commit the insert
    COMMIT;
    -- Find the document in the collection by its key
    foundDocument := collection.find_one(docKey);
    -- Get and print some document components: key, content, etc.
    DBMS OUTPUT.put line('Document components:');
    DBMS_OUTPUT.put_line(' Key: ' | foundDocument.get_key);
    DBMS OUTPUT.put line(' Content:
utl raw.cast to varchar2(foundDocument.get blob));
    DBMS_OUTPUT.put_line(' Creation timestamp: ' | |
foundDocument.get_created_on);
    DBMS_OUTPUT.put_line(' Last-modified timestamp: '
                         foundDocument.get_last_modified);
    DBMS_OUTPUT.put_line(' Version: ' || foundDocument.get_version);
END;
```

#### Example 3-2 Sample Output for Getting Started Run-Through

Example 3-1 results in output similar to this. The values of the auto-generated components will differ in any actual execution.

Auto-generated key is 96F35328CD3B4F96BF3CD01BCE9EBDF5 Document components:

Key: 96F35328CD3B4F96BF3CD01BCE9EBDF5

Content: {"name" : "Alexander"}

Creation timestamp: 2017-09-19T01:05:06.160289Z Last-modified timestamp: 2017-09-19T01:05:06.160289Z

Version: FD69FB6ACE73FA735EC7922CA4A02DDE0690462583F9EA2AF754D7E342B3EE78

## 3.2 Creating a Document Collection with SODA for PL/SQL

You can use PL/SQL function DBMS\_SODA.create\_collection to create a document collection with the default metadata.

Example 3-3 uses PL/SQL function DBMS\_SODA.create\_collection to create a collection that has the default metadata.

The default collection metadata has the following characteristics.

- Each document in the collection has these document components:
  - Key
  - Content
  - Creation timestamp
  - Last-modified timestamp
  - Version
- The collection can store only JSON documents.
- Document keys are automatically generated for documents that you add to the collection.

The default collection configuration is recommended in most cases, but collections are highly configurable. When you create a collection you can specify things such as the following:

- Storage details, such as the name of the table that stores the collection and the names and data types of its columns.
- The presence or absence of columns for creation timestamp, last-modified timestamp, and version.
- Whether the collection can store only JSON documents.
- Methods of document key generation, and whether document keys are clientassigned or generated automatically.
- Methods of version generation.

This configurability also lets you map a new collection to an existing database table.

To configure a collection in a nondefault way, supply custom collection metadata, expressed in JSON, as the second argument to DBMS\_SODA.create\_collection.

If you do not care about the details of collection configuration then pass only the collection name to  $\mathtt{DBMS\_SODA}.create\_collection$  — no second argument. That creates a collection with the default configuration.

If a collection with the same name already exists then it is simply opened and its handle is returned. If custom metadata is provided and it does not match the metadata

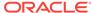

of the existing collection then the collection is not opened and an error is raised. (To match, all metadata fields must have the same values.)

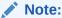

Unless otherwise stated, the remainder of this documentation assumes that a collection has the default configuration.

#### See Also:

- Oracle Database Introduction to Simple Oracle Document Access (SODA) for information about the default naming of a collection table
- Oracle Database PL/SQL Packages and Types Reference for information about PL/SQL function DBMS SODA.create collection

#### **Example 3-3** Creating a Collection That Has the Default Metadata

This example creates collection myCollectionName with the default metadata.

```
DECLARE
    collection SODA_Collection_T;
BEGIN
    collection := DBMS_SODA.create_collection('myCollectionName');
END;
/
```

#### **Related Topics**

- Getting the Metadata of an Existing Collection
   You use SODA\_COLLECTION\_T method get\_metadata() to get all of the metadata for
   a collection, as a JSON document.
- Creating a Collection That Has Custom Metadata
   To create a document collection that has custom metadata, you pass its metadata, as JSON data, to PL/SQL function DBMS\_SODA.create\_collection.
- Checking Whether a Given Collection Exists with SODA for PL/SQL
   You can use PL/SQL function DBMS\_SODA.open\_collection to check for the
   existence of a given collection. It returns a SQL NULL value if a collection with the
   specified name does not exist; otherwise, it returns the collection object.

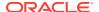

# 3.3 Opening an Existing Document Collection with SODA for PL/SQL

You can use PL/SQL function DBMS\_SODA.open\_collection to open an existing document collection.

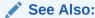

Oracle Database PL/SQL Packages and Types Reference for information about PL/SQL function DBMS\_SODA.open\_collection

#### **Example 3-4** Opening an Existing Document Collection

This example uses PL/SQL function <code>DBMS\_SODA.open\_collection</code> to open the collection named <code>myCollectionName</code> and returns a <code>SODA\_COLLECTION\_T</code> instance that represents this collection. If the value returned is <code>NULL</code> then there is no existing collection <code>named myCollectionName</code>.

```
DECLARE
    collection SODA_COLLECTION_T;
BEGIN
    collection := DBMS_SODA.open_collection('myCollectionName');
END;
//
```

# 3.4 Checking Whether a Given Collection Exists with SODA for PL/SQL

You can use PL/SQL function DBMS\_SODA.open\_collection to check for the existence of a given collection. It returns a SQL NULL value if a collection with the specified name does not exist; otherwise, it returns the collection object.

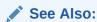

Oracle Database PL/SQL Packages and Types Reference for information about PL/SQL function  $\tt DBMS\_SODA.open\_collection$ 

#### Example 3-5 Checking for a Collection with a Given Name

This example uses DBMS\_SODA.open\_collection to try to open an existing collection named myCollectionName. It prints a message if no such collection exists.

```
DECLARE collection SODA_COLLECTION_T;
```

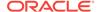

```
BEGIN
    collection := DBMS_SODA.open_collection('myCollectionName');
    IF collection IS NULL THEN
        DBMS_OUTPUT.put_line('Collection does not exist');
    END IF;
END;
/
```

#### **Related Topics**

Creating a Document Collection with SODA for PL/SQL
 You can use PL/SQL function DBMS\_SODA.create\_collection to create a document collection with the default metadata.

## 3.5 Discovering Existing Collections with SODA for PL/SQL

You can use PL/SQL function DBMS\_SODA.list\_collection\_names to discover existing collections.

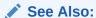

Oracle Database PL/SQL Packages and Types Reference for information about PL/SQL function DBMS SODA.list collection names

#### **Example 3-6** Printing the Names of All Existing Collections

This example uses PL/SQL function DBMS\_SODA.list\_collection\_names to obtain a list of the collection names. It then iterates over that list, printing out the names.

```
DECLARE
    coll_list SODA_COLLNAME_LIST_T;
BEGIN
    coll_list := DBMS_SODA.list_collection_names;
    DBMS_OUTPUT.put_line('Number of collections: ' ||
to char(coll list.count));
    DBMS_OUTPUT.put_line('Collection List: ');
    IF (coll list.count > 0) THEN
        -- Loop over the collection name list
        FOR i IN
            coll_list.first .. coll_list.last
        LOOP
            DBMS_OUTPUT.put_line(coll_list(i));
        END LOOP;
    ELSE
        DBMS OUTPUT.put line('No collections found');
    END IF;
END;
```

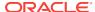

## 3.6 Dropping a Document Collection with SODA for PL/SQL

You use PL/SQL function DBMS\_SODA.drop\_collection to drop a document collection.

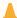

#### Caution:

Do *not* use SQL to drop the database *table* that underlies a collection. Dropping a *collection* involves more than just dropping its database table. In addition to the documents that are stored in its table, a collection has metadata, which is also persisted in Oracle Database. Dropping the table underlying a collection does *not* also drop the collection metadata.

#### Note:

Day-to-day use of a typical application that makes use of SODA does not require that you drop and re-create collections. But if you need to do that for any reason then this guideline applies.

Do not drop a collection and then re-create it with different metadata if there is any application running that uses the collection in any way. Shut down any such applications before re-creating the collection, so that all live SODA objects are released.

There is no problem just dropping a collection. Any read or write operation on a dropped collection raises an error. And there is no problem dropping a collection and then re-creating it with the same metadata. But if you re-create a collection with different metadata, and if there are any live applications using SODA objects, then there is a risk that a stale collection is accessed. and no error is raised in this case.

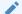

#### Note:

Commit all writes to a collection before using DBMS\_SODA.drop\_collection. For the drop to succeed, all uncommitted writes to the collection must first be either committed or rolled back — you must explicitly use SQL COMMIT or ROLLBACK.. Otherwise, an exception is raised.

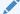

#### See Also:

Oracle Database PL/SQL Packages and Types Reference for information about PL/SQL function DBMS\_SODA.drop\_collection

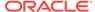

#### **Example 3-7 Dropping a Document Collection**

This example uses PL/SQL function DBMS\_SODA.drop\_collection to drop collection myCollectionName.

If the collection cannot be dropped because of uncommitted write operations then an exception is thrown. If the collection is dropped successfully, the returned status is 1; otherwise, the status is 0. In particular, if a collection with the specified name does not exist, the returned status is 0 - no exception is thrown.

```
DECLARE
    status    NUMBER := 0;
BEGIN
    status := DBMS_SODA.drop_collection('myCollectionName');
END;
/
```

#### **Related Topics**

Handling Transactions with SODA for PL/SQL

As usual in PL/SQL and SQL, you can treat individual SODA read and write operations, or groups of them, as a transaction. To commit a transaction, use a SQL COMMIT statement. If you want to roll back changes, use a SQL ROLLBACK statement.

- Inserting Documents into Collections with SODA for PL/SQL
   To insert a document into a collection, you invoke SODA\_COLLECTION\_T method
   (member function) insert\_one() or insert\_one\_and\_get(). These methods
   create document keys automatically, unless the collection is configured with client assigned keys and the input document provides the key.
- Replacing Documents in a Collection with SODA for PL/SQL
   You can chain together SODA\_OPERATION\_T replace-operation method
   replace\_one() or replace\_one\_and\_get() with nonterminal method key() to
   uniquely identify a document to be replaced. You can optionally make use of
   additional nonterminal methods such as version() and filter().

## 3.7 Creating Documents with SODA for PL/SQL

You use a constructor for PL/SQL object type <code>SODA\_DOCUMENT\_T</code> to create SODA documents.

SODA for PL/SQL represents a document using an instance of PL/SQL object type SODA\_DOCUMENT\_T. This object is a *carrier* of document content and other document components, such as the document key.

Here is an example of the *content* of a JSON document:

```
{ "name" : "Alexander",
  "address" : "1234 Main Street",
  "city" : "Anytown",
  "state" : "CA",
  "zip" : "12345"
}
```

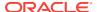

#### A document has these **components**:

- Key
- Content
- Creation time stamp
- Last-modified time stamp
- Version
- Media type ("application/json" for JSON documents)

You *create a document* by invoking one of the **SODA\_DOCUMENT\_T** constructors. The constructors differ according to the content type of the documents they create: VARCHAR2, CLOB, **or** BLOB.

You can write a document of a given content type only to a collection whose content column has been defined for documents of that type. For example, you can write (insert or replace) only a document with content type BLOB to a collection whose contentColumn has a sqlType value of BLOB. (BLOB is the default content type for a collection.)

There are different ways to invoke a document constructor:

- You can provide the document key, as the first argument.
  - In a collection, each document must have a key. You must provide the key when you create the document *only* if you expect to insert the document into a collection that does *not* automatically generate keys for inserted documents. By default, collections are configured to automatically generate document keys.
- You *must* provide the document *content*. If you also provide the document key then the content is the second argument to the constructor.
  - If you provide only the content then you must specify both the formal and actual content parameters, separated by the association arrow (=>): v\_content => actual, c\_content => actual, for content of type VARCHAR2, CLOB, or BLOB, respectively.
- You can provide the document media type, which defaults to "application/json". Unless you provide all of the parameters (key, content, and media type) you must specify both the formal and actual media-type parameters, , separated by the association arrow (=>): media\_type => actual.

Parameters that you do not provide explicitly default to NULL.

Providing only the content parameter can be useful for creating documents that you insert into a collection that automatically generates document keys. Providing only the key and content can be useful for creating documents that you insert into a collection that has client-assigned keys. Providing (the content and) the media type can be useful for creating *non*-JSON documents (using a media type other than "application/json").

However you invoke a  ${\tt SODA\_DOCUMENT\_T}$  constructor, doing so sets the components that you provide (the content, possibly the key, and possibly the media type) to the values you provide for them. And it sets the values of the creation time stamp, last-modified time stamp, and version to a SQL  ${\tt NULL}$  value.

Object type SODA\_DOCUMENT\_T provides **getter methods** (also known as *getters*), which each retrieve a particular component from a document. (Getter get\_data\_type()

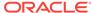

actually returns information about the content component, rather than the component itself.)

Table 3-1 Getter Methods for Documents (SODA\_DOCUMENT\_T)

| Getter Method                  | Description                                                                                                    |
|--------------------------------|----------------------------------------------------------------------------------------------------|
| <pre>get_created_on()</pre>    | Get the <i>creation time stamp</i> for the document, as a VARCHAR2 value.                                                                                                    |
| get_key()                      | Get the unique <i>key</i> for the document, as a VARCHAR2 value.                                                                                                    |
| <pre>get_last_modified()</pre> | Get the <i>last-modified time stamp</i> for the document, as a VARCHAR2 value.                                                                                                    |
| <pre>get_media_type()</pre>    | Get the <i>media type</i> for the document, as a VARCHAR2 value.                                                                                                    |
| <pre>get_version()</pre>       | Get the document <i>version</i> , as a VARCHAR2 value.                                                                                                    |
| get_blob()                     | Get the document <i>content</i> , as a BLOB value.                                                                                                    |
|                                | The document content must be BLOB data, or else an error is raised.                                                                                                    |
| get_clob()                     | Get the document <i>content</i> , as a CLOB value.                                                                                                    |
|                                | The document content must be CLOB data, or else an error is raised.                                                                                                    |
| <pre>get_varchar2()</pre>      | Get the document <i>content</i> , as a VARCHAR2 value.                                                                                                    |
|                                | The document content must be VARCHAR2 data, or else an error is raised.                                                                                                    |
| <pre>get_data_type()</pre>     | Get the data type of the document content, as a PLS_INTEGER value. The value is DBMS_SODA.DOC_VARCHAR2 for VARCHAR2 content, DBMS_SODA.DOC_BLOB for BLOB content, and DBMS_SODA.DOC_CLOB for CLOB content. |

Immediately after you create a document, the getter methods return these values:

- Values provided to the constructor
- "application/json", for method get\_media\_type(), if the media type was not provided
- NULL for other components

Each content storage data type has an associated content-component getter method. You must use the getter method that is appropriate to each content storage type: get\_varchar2() for VARCHAR2 storage, get\_clob() for CLOB storage, and get\_blob() for BLOB storage. Otherwise, an error is raised.

Example 3-8 creates a SODA\_DOCUMENT\_T instance, providing only content. The media type defaults to "application/json", and the other document components default to NULL.

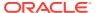

Example 3-9 creates a SODA\_DOCUMENT\_T instance, providing the document key and content. The media type defaults to "application/json", and the other document components default to NULL.

#### See Also:

- Oracle Database Introduction to Simple Oracle Document Access (SODA) for an overview of SODA documents
- Oracle Database Introduction to Simple Oracle Document Access (SODA) for restrictions that apply for SODA documents
- Oracle Database PL/SQL Packages and Types Reference for information about object type SODA\_DOCUMENT\_T constructors and getter methods

#### **Example 3-8 Creating a Document with JSON Content**

This example uses <code>SODA\_DOCUMENT\_T</code> constructors to create three documents, one of each content type. The example provides only the document content (which is the same for each).

The content parameter is different in each case; it specifies the SQL data type to use to store the content. The first document creation here uses content parameter v\_content, which specifies VARCHAR2 content; the second uses parameter c\_content, which specifies CLOB content; the third uses parameter b\_content, which specifies BLOB content.

After creating each document, the example uses getter methods to get the document content. Note that the getter method that is appropriate for each content storage type is used: get\_blob() for BLOB content, and so on.

The document with content type BLOB would be appropriate for writing to the collection created in Example 3-3, because that collection (which has the default metadata) accepts documents with (only) BLOB content. The other two documents would not be appropriate for that collection; trying to insert them would raise an error.

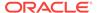

```
DBMS_OUTPUT.put_line('Clob Doc content: ' || c_doc.get_clob);
END;
/
```

#### Example 3-9 Creating a Document with Document Key and JSON Content

This example is similar to Example 3-8, but it provides the document key (myKey) as well as the document content.

```
DECLARE
    v_doc SODA_DOCUMENT_T;
    b_doc SODA_DOCUMENT_T;
    c_doc SODA_DOCUMENT_T;
BEGIN
    -- Create VARCHAR2 document
    v_doc := SODA_DOCUMENT_T('myKey' , v_content => '{"name" :
"Alexander" \ ' );
    DBMS_OUTPUT.put_line('Varchar2 Doc key: ' || v_doc.get_key);
    DBMS_OUTPUT.put_line('Varchar2 Doc content: ' || v_doc.get_varchar2);
    -- Create BLOB document
    b doc := SODA_DOCUMENT_T('myKey' ,
                             b_content => utl_raw.cast_to_raw('{"name" :
"Alexander" \ ' ) );
    DBMS_OUTPUT.put_line('Blob Doc key: ' | b_doc.get_key);
    DBMS_OUTPUT.put_line('Blob Doc content: ' | |
                         utl_raw.cast_to_varchar2(b_doc.get_blob));
    -- Create CLOB document
    c_doc := SODA_DOCUMENT_T('myKey' , c_content => '{"name" :
"Alexander"}');
    DBMS_OUTPUT.put_line('Clob Doc key: ' || c_doc.get_key);
    DBMS_OUTPUT.put_line('Clob Doc content: ' | c_doc.get_clob);
END;
```

#### **Related Topics**

- Inserting Documents into Collections with SODA for PL/SQL
  - To insert a document into a collection, you invoke <code>SODA\_COLLECTION\_T</code> method (member function) <code>insert\_one()</code> or <code>insert\_one\_and\_get()</code>. These methods create document keys automatically, unless the collection is configured with client-assigned keys and the input document provides the key.
- Finding Documents in Collections with SODA for PL/SQL You can use SODA\_OPERATION\_T terminal method get\_one() or get\_cursor() to find one or multiple documents in a collection, respectively. You can use terminal method count() to count the documents in a collection. You can use nonterminal methods, such as key(), keys(), and filter(), to specify conditions for a find operation.
- Replacing Documents in a Collection with SODA for PL/SQL
   You can chain together SODA\_OPERATION\_T replace-operation method
   replace\_one() or replace\_one\_and\_get() with nonterminal method key() to

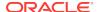

uniquely identify a document to be replaced. You can optionally make use of additional nonterminal methods such as version() and filter().

Removing Documents from a Collection with SODA for PL/SQL
 You can remove documents from a collection by chaining together
 SODA\_OPERATION\_T method remove() with nonterminal method key(), keys(), or
 filter() to identify documents to be removed. You can optionally make use of
 additional nonterminal methods such as version().

## 3.8 Inserting Documents into Collections with SODA for PL/SQL

To insert a document into a collection, you invoke <code>SODA\_COLLECTION\_T</code> method (member function) <code>insert\_one()</code> or <code>insert\_one\_and\_get()</code>. These methods create document keys automatically, unless the collection is configured with client-assigned keys and the input document provides the key.

Both method insert\_one() and method insert\_one\_and\_get() insert a document into a collection and automatically set the values of the creation time stamp, last-modified time stamp, and version (if the collection is configured to include these components and to generate the version automatically, as is the case by default).

When you insert a document, any document components that currently have <code>NULL</code> values (as a result of creating the document without providing those component values) are updated to have appropriate, automatically generated values. Thereafter, other SODA operations on a document can automatically update the last-modified timestamp and version components.

In addition to inserting the document, <code>insert\_one\_and\_get</code> returns a result document, which contains the generated document components, such as the key, and which does not contain the content of the inserted document.

#### Note:

If the collection is configured with client-assigned document keys (which is not the default case), and the input document provides a key that identifies an existing document in the collection, then these methods throw an exception.

#### See Also:

- Oracle Database PL/SQL Packages and Types Reference for information about SODA\_COLLECTION\_T method insert\_one()
- Oracle Database PL/SQL Packages and Types Reference for information about SODA COLLECTION T method insert one and get()
- Oracle Database PL/SQL Packages and Types Reference for information about SODA\_DOCUMENT\_T getter methods

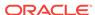

#### Example 3-10 Inserting a Document into a Collection

This example creates a document and inserts it into a collection using SODA\_COLLECTION\_T method insert\_one().

## Example 3-11 Inserting a Document into a Collection and Getting the Result Document

This example creates a document and inserts it into a collection using method  $insert\_one\_and\_get()$ . It then gets (and prints) each of the generated components from the result document (which contains them). To obtain the components it uses SODA\_DOCUMENT\_T methods  $get\_key()$ ,  $get\_created\_on()$ ,  $get\_last\_modified()$ , and  $get\_version()$ .

```
DECLARE
    collection SODA COLLECTION T;
    document SODA DOCUMENT T;
    ins_doc
               SODA_DOCUMENT_T;
BEGIN
    -- Open the collection
    collection := DBMS_SODA.open_collection('myCollectionName');
    document := SODA DOCUMENT T(
                  b content => utl raw.cast to raw('{"name" :
"Alexander"}'));
    ins_doc := collection.insert_one_and_get(document);
    -- Insert the document and get its components
    IF ins doc IS NOT NULL THEN
        DBMS_OUTPUT.put_line('Inserted document components:');
        DBMS_OUTPUT.put_line('Key: ' | ins_doc.get_key);
        DBMS_OUTPUT.put_line('Creation timestamp: ' ||
ins doc.get created on);
        DBMS OUTPUT.put line('Last modified timestamp: '
                             | ins_doc.get_last_modified);
        DBMS_OUTPUT.put_line('Version: ' || ins_doc.get_version);
    END IF;
END;
```

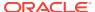

#### **Related Topics**

- Handling Transactions with SODA for PL/SQL
  - As usual in PL/SQL and SQL, you can treat individual SODA read and write operations, or groups of them, as a transaction. To commit a transaction, use a SQL COMMIT statement. If you want to roll back changes, use a SQL ROLLBACK statement.
- Dropping a Document Collection with SODA for PL/SQL
   You use PL/SQL function DBMS\_SODA.drop\_collection to drop a document
   collection.
- Replacing Documents in a Collection with SODA for PL/SQL
  You can chain together SODA\_OPERATION\_T replace-operation method
  replace\_one() or replace\_one\_and\_get() with nonterminal method key() to
  uniquely identify a document to be replaced. You can optionally make use of
  additional nonterminal methods such as version() and filter().

## 3.9 SODA for PLSQL Read and Write Operations

A SODA\_OPERATION\_T instance is returned by method find() of SODA\_COLLECTION\_T. You can chain together SODA\_OPERATION\_T methods, to specify read and write operations against a collection.

Note:

Data type SODA\_OPERATION\_T was added to SODA for PL/SQL in Oracle Database 18.3. You need that database release or later to use it.

You typically use SODA\_OPERATION\_T to specify all SODA read and write operations other than inserts. You chain together SODA\_OPERATION\_T nonterminal methods to narrow the scope or otherwise condition or qualify a read or write operation.

**Nonterminal** methods return the same SODA\_OPERATION\_T instance on which they are invoked, which allows you to chain them together. The nonterminal methods are key(), keys(), filter(), version(), skip(), and limit().

A SODA\_OPERATION\_T **terminal** method at the end of the chain carries out the actual read or write operation. The methods for read operations are <code>get\_cursor()</code>, <code>get\_one()</code>, and <code>count()</code>. The methods for write operations are <code>replace\_one()</code>, <code>replace\_one\_and\_get()</code>, and <code>remove()</code>.

Unless documentation states otherwise, you can chain together any nonterminal methods, and you can end the chain with any terminal method. However, not all combinations make sense. For example, it does not make sense to chain method version() together with methods that do not uniquely identify the document, such as keys().

#### **Related Topics**

Finding Documents in Collections with SODA for PL/SQL
 You can use SODA\_OPERATION\_T terminal method get\_one() or get\_cursor() to
 find one or multiple documents in a collection, respectively. You can use terminal
 method count() to count the documents in a collection. You can use nonterminal

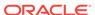

methods, such as key(), keys(), and filter(), to specify conditions for a find operation.

- Replacing Documents in a Collection with SODA for PL/SQL You can chain together SODA\_OPERATION\_T replace-operation method replace\_one() or replace\_one\_and\_get() with nonterminal method key() to uniquely identify a document to be replaced. You can optionally make use of additional nonterminal methods such as version() and filter().
- Removing Documents from a Collection with SODA for PL/SQL
  You can remove documents from a collection by chaining together
  SODA\_OPERATION\_T method remove() with nonterminal method key(), keys(), or
  filter() to identify documents to be removed. You can optionally make use of
  additional nonterminal methods such as version().

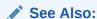

Oracle Database PL/SQL Packages and Types Reference for information about SODA\_OPERATION\_T, including each of its methods

## 3.10 Finding Documents in Collections with SODA for PL/SQL

You can use SODA\_OPERATION\_T terminal method  $get_one()$  or  $get_cursor()$  to find one or multiple documents in a collection, respectively. You can use terminal method count() to count the documents in a collection. You can use nonterminal methods, such as key(), keys(), and filter(), to specify conditions for a find operation.

#### Note:

Data type SODA\_OPERATION\_T was added to SODA for PL/SQL in Oracle Database 18.3. You need that database release or later to use it.

#### See Also:

- Oracle Database PL/SQL Packages and Types Reference for information about SODA COLLECTION T method find()
- Oracle Database PL/SQL Packages and Types Reference for information about data type SODA\_OPERATION\_T and its methods
- Oracle Database PL/SQL Packages and Types Reference for information about SODA\_DOCUMENT\_T getter methods
- Oracle Database SQL Language Reference for information about SQL/ JSON function json\_query

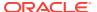

#### **Example 3-12 Finding All Documents in a Collection**

This example uses SODA\_COLLECTION\_T methods find() and getCursor() to obtain a cursor for a query result list that contains each document in a collection. It then uses the cursor in a WHILE statement to get and print the content of each document in the result list, as a string. Finally, it closes the cursor.

It uses SODA\_DOCUMENT\_T methods get\_key(), get\_blob(), get\_created\_on(), get\_last\_modified(), and get\_version(), to get the document components, which it prints. It passes the document content to SQL/JSON function json\_query to pretty-print (using keyword PRETTY).

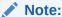

To avoid resource leaks, close any cursor that you no longer need.

```
DECLARE
                  SODA_COLLECTION_T;
   collection
                  SODA DOCUMENT T;
    document
                  SODA CURSOR T;
   cur
                  BOOLEAN;
   status
BEGIN
    -- Open the collection to be queried
   collection := DBMS_SODA.open_collection('myCollectionName');
    -- Open the cursor to fetch the documents
    cur := collection.find().get_cursor();
    -- Loop through the cursor
    WHILE cur.has next
   LOOP
      document := cur.next;
      IF document IS NOT NULL THEN
          DBMS_OUTPUT.put_line('Document components:');
          DBMS_OUTPUT.put_line('Key: ' | document.get_key);
          DBMS_OUTPUT.put_line('Content: ' | |
json query(document.get blob, '$' PRETTY));
          DBMS_OUTPUT.put_line('Creation timestamp: ' | |
document.get created on);
          DBMS_OUTPUT.put_line('Last modified timestamp: ' | |
document.get last modified);
          DBMS_OUTPUT.put_line('Version: ' || document.get_version);
      END IF;
   END LOOP;
    -- IMPORTANT: You must close the cursor, to release resources.
   status := cur.close;
END;
```

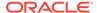

#### Example 3-13 Finding the Unique Document That Has a Given Document Key

This example uses SODA\_COLLECTION\_T methods find(), key(), and get\_one() to find the unique document whose key is "key1".

```
DECLARE
   collection SODA_COLLECTION_T;
   document
              SODA_DOCUMENT_T;
BEGIN
   -- Open the collection
   collection := DBMS SODA.open collection('myCollectionName');
   -- Find a document using a key
   document := collection.find().key('key1').get_one;
   IF document IS NOT NULL THEN
       DBMS_OUTPUT.put_line('Document components:');
       DBMS_OUTPUT.put_line('Key: ' || document.get_key);
       '$' PRETTY));
       DBMS_OUTPUT.put_line('Creation timestamp: ' ||
document.get created on);
       DBMS_OUTPUT.put_line('Last modified timestamp: ' | |
document.get_last_modified);
       DBMS OUTPUT.put line('Version: ' | document.get version);
   END IF;
END;
```

#### **Example 3-14** Finding Multiple Documents with Specified Document Keys

This example defines key list mykeys, with (string) keys "key1", "key2", and "key3". It then finds the documents that have those keys, and it prints their components. SODA\_COLLECTION\_T method keys() specifies the documents with the given keys.

```
DECLARE
    collection SODA_COLLECTION_T;
    document SODA DOCUMENT T;
    cur
               SODA CURSOR T;
    status
               BOOLEAN;
    myKeys
               SODA_KEY_LIST_T;
BEGIN
    -- Open the collection
    collection := DBMS SODA.open collection('myCollectionName');
    -- Set the keys list
    myKeys := SODA_KEY_LIST_T('key1', 'key2', 'key3');
    -- Find documents using keys
    cur := collection.find().keys(myKeys).get_cursor;
    -- Loop through the cursor
    WHILE cur.has_next
    LOOP
      document := cur.next;
```

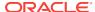

#### Example 3-15 Finding Documents with a Filter Specification

SODA\_COLLECTION\_T method filter() provides a powerful way to filter JSON documents in a collection. Its parameter is a JSON query-by-example (QBE, also called a filter specification).

The syntax of filter specifications is an expressive pattern-matching language for JSON documents. This example uses only a very simple QBE, just to indicate how you make use of one in SODA for PL/SQL.

This example does the following:

- 1. Creates a filter specification that looks for all JSON documents whose name field has value "Alexander".
- 2. Uses the filter specification to find the matching documents.
- 3. Prints the components of each document.

```
DECLARE
    collection SODA_COLLECTION_T;
    document SODA_DOCUMENT_T;
               SODA_CURSOR_T;
   status
               BOOLEAN;
   gbe
               VARCHAR2(128);
BEGIN
    -- Open the collection
   collection := DBMS_SODA.open_collection('myCollectionName');
    -- Define the filter specification (QBE)
    qbe := '{"name" : "alexander"}';
    -- Open a cursor for the filtered documents
    cur := collection.find().filter(qbe).get_cursor;
    -- Loop through the cursor
    WHILE cur.has_next
    LOOP
      document := cur.next;
      IF document IS NOT NULL THEN
          DBMS_OUTPUT.put_line('Document components:');
```

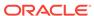

#### See Also:

- Oracle Database Introduction to Simple Oracle Document Access (SODA) for an introduction to SODA filter specifications
- Oracle Database Introduction to Simple Oracle Document Access (SODA) for reference information about SODA filter specifications

#### Example 3-16 Specifying Pagination Queries with Methods skip() and limit()

This example uses  $SODA\_COLLECTION\_T$  methods filter(), skip() and limit() in a pagination query.

```
DECLARE
    collection SODA_COLLECTION_T;
    document SODA_DOCUMENT_T;
    cur
              SODA_Cursor_T;
              BOOLEAN;
    status
               VARCHAR2(128);
    qbe
BEGIN
    -- Open the collection
    collection := DBMS_SODA.open_collection('myCollectionName');
    -- Define the filter
    qbe := '{"name" : "Alexander"}';
    -- Find all documents that match the QBE, skip over the first 1000 of
them,
    -- limit the number of returned documents to 100
    cur := collection.find().filter(qbe).skip(1000).limit(100).get_cursor;
    -- Loop through the cursor
    WHILE cur.has next
    T.OOP
      document := cur.next;
      IF document IS NOT NULL THEN
          DBMS_OUTPUT.put_line('Document components:');
          DBMS_OUTPUT.put_line('Key: ' | document.get_key);
```

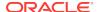

#### **Example 3-17 Specifying Document Version**

This example uses <code>SODA\_COLLECTION\_T</code> method <code>version()</code> to specify the document version. This is useful for implementing optimistic locking, when used with the terminal methods for write operations.

You typically use version() together with method key(), which specifies the document. You can also use version() with methods keyLike() and filter(), provided they identify at most one document.

```
DECLARE
   collection SODA_COLLECTION_T;
   document
               SODA DOCUMENT T;
BEGIN
    -- Open the collection
    collection := DBMS SODA.open collection('myCollectionName');
    -- Find a particular version of the document that has a given key
    document := collection.find().key('key1').version('version1').get_one;
    IF document IS NOT NULL THEN
        DBMS OUTPUT.put line('Document components:');
        DBMS_OUTPUT.put_line('Key: ' | document.get_key);
        DBMS_OUTPUT.put_line('Content: ' | |
                             JSON_QUERY(document.get_blob, '$' PRETTY));
       DBMS_OUTPUT.put_line('Creation timestamp: ' | |
document.get created on);
       DBMS_OUTPUT.put_line('Last modified timestamp: ' ||
                             document.get last modified);
        DBMS_OUTPUT.put_line('Version: ' || document.get_version);
    END IF;
END;
```

#### **Example 3-18** Counting the Number of Documents Found

This example uses SODA\_COLLECTION\_T method count() to get a count of all of the documents in the collection. It then gets a count of all of the documents that are returned by a filter specification (QBE).

```
DECLARE collection SODA_COLLECTION_T;
```

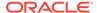

```
num_docs NUMBER;
    gbe
               VARCHAR2(128);
BEGIN
    -- Open the collection
    collection := DBMS_SODA.open_collection('myCollectionName');
    -- Get a count of all documents in the collection
    num docs := collection.find().count;
    DBMS_OUTPUT.put_line('Count: ' | num_docs);
    -- Set the filter
    qbe := '{"name" : "Alexander"}';
    -- Get a count of all documents in the collection that match a filter
spec
    num_docs := collection.find().filter(qbe).count;
    DBMS_OUTPUT.put_line('Count: ' | num_docs);
END;
```

#### **Related Topics**

• SODA for PLSQL Read and Write Operations
A SODA\_OPERATION\_T instance is returned by method find() of
SODA\_COLLECTION\_T\_You can chain together SODA\_OPERATION\_T method

SODA\_COLLECTION\_T. You can chain together SODA\_OPERATION\_T methods, to specify read and write operations against a collection.

## 3.11 Replacing Documents in a Collection with SODA for PL/SQL

You can chain together  $SODA\_OPERATION\_T$  replace-operation method  $replace\_one()$  or  $replace\_one\_and\_get()$  with nonterminal method key() to uniquely identify a document to be replaced. You can optionally make use of additional nonterminal methods such as version() and filter().

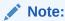

Data type SODA\_OPERATION\_T was added to SODA for PL/SQL in Oracle Database 18.3. You need that database release or later to use it.

In addition to replacing the content, methods  $replace\_one()$  and  $replace\_one\_and\_get()$  update the values of the last-modified timestamp and the version. Replacement does *not* change the document key or the creation timestamp.

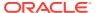

#### See Also:

- Oracle Database PL/SQL Packages and Types Reference for information about SODA\_COLLECTION\_T method find()
- Oracle Database PL/SQL Packages and Types Reference for information about data type SODA\_OPERATION\_T and its methods
- Oracle Database PL/SQL Packages and Types Reference for information about SODA\_COLLECTION\_T method replace\_one()
- Oracle Database PL/SQL Packages and Types Reference for information about SODA\_COLLECTION\_T method replace\_one\_and\_get()
- Oracle Database PL/SQL Packages and Types Reference for information about SODA\_DOCUMENT\_T getter methods

## Example 3-19 Replacing a Document in a Collection, Given Its Key, and Getting the Result Document

This example replaces a document in a collection, given its key. It then gets (and prints) the key and the generated components from the result document. To obtain the components it uses <code>SODA\_DOCUMENT\_T</code> methods <code>get\_key()</code>, <code>get\_created\_on()</code>, <code>get\_last\_modified()</code>, and <code>get\_version()</code>.

```
DECLARE
    collection SODA_COLLECTION_T;
    document SODA_DOCUMENT_T;
   new_doc
               SODA_DOCUMENT_T;
BEGIN
    collection := DBMS_SODA.open_collection('myCollectionName');
    document := SODA DOCUMENT T(
                  b_content => utl_raw.cast_to_raw('{"name" : "Sriky"}'));
    new_doc := collection.find().key('key1').replace_one_and_get(document);
    IF new doc IS NOT NULL THEN
       DBMS_OUTPUT.put_line('Document components:');
       DBMS_OUTPUT.put_line('Key: ' | new_doc.get_key);
       DBMS_OUTPUT.put_line('Creation timestamp: ' | |
new_doc.get_created_on);
        DBMS_OUTPUT.put_line('Last modified timestamp: ' | |
                             new_doc.get_last_modified);
        DBMS_OUTPUT.put_line('Version: ' | new_doc.get_version);
   END IF;
END;
```

#### Example 3-20 Replacing a Particular Version of a Document

To implement optimistic locking when replacing a document, you can chain together methods key() and version(), as in this example.

```
DECLARE

collection SODA COLLECTION T;
```

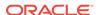

```
document
                SODA_DOCUMENT_T;
    new_doc
                SODA_DOCUMENT_T;
BEGIN
    -- Open the collection
    collection := DBMS_SODA.open_collection('myCollectionName');
    -- Replace version 'version1' of the document that has key 'key1'
    new doc := SODA DOCUMENT T(
                  b_content => utl_raw.cast_to_raw('{"name" : "Sriky"}'));
    document :=
collection.find().key('key1').version('version1').replace_one_and_get(new_d
oc);
    IF document IS NOT NULL THEN
        DBMS_OUTPUT.put_line('Document components:');
        DBMS_OUTPUT.put_line('Key: ' || document.get_key);
        DBMS_OUTPUT.put_line('Content: ' ||
                             JSON_QUERY(document.get_blob, '$' PRETTY));
        DBMS OUTPUT.put line('Creation timestamp: ' ||
document.get_created_on);
        DBMS_OUTPUT.put_line('Last modified timestamp: ' | |
                             document.get_last_modified);
        DBMS_OUTPUT.put_line('Version: ' || document.get_version);
    END IF;
END;
```

#### **Related Topics**

SODA for PLSOL Read and Write Operations

A SODA\_OPERATION\_T instance is returned by method find() of SODA\_COLLECTION\_T. You can chain together SODA\_OPERATION\_T methods, to specify read and write operations against a collection.

#### **Related Topics**

Handling Transactions with SODA for PL/SQL

As usual in PL/SQL and SQL, you can treat individual SODA read and write operations, or groups of them, as a transaction. To commit a transaction, use a SQL COMMIT statement. If you want to roll back changes, use a SQL ROLLBACK statement.

- Dropping a Document Collection with SODA for PL/SQL
   You use PL/SQL function DBMS\_SODA.drop\_collection to drop a document collection.
- Inserting Documents into Collections with SODA for PL/SQL
   To insert a document into a collection, you invoke SODA\_COLLECTION\_T method
   (member function) insert\_one() or insert\_one\_and\_get(). These methods
   create document keys automatically, unless the collection is configured with client

assigned keys and the input document provides the key.

ORACLE°

# 3.12 Removing Documents from a Collection with SODA for PL/SQL

You can remove documents from a collection by chaining together  $SODA\_OPERATION\_T$  method remove() with nonterminal method key(), keys(), or filter() to identify documents to be removed. You can optionally make use of additional nonterminal methods such as version().

### Note:

Data type SODA\_OPERATION\_T was added to SODA for PL/SQL in Oracle Database 18.3. You need that database release or later to use it.

### See Also:

- Oracle Database PL/SQL Packages and Types Reference for information about SODA\_COLLECTION\_T method find()
- Oracle Database PL/SQL Packages and Types Reference for information about data type SODA\_OPERATION\_T and its methods
- Oracle Database PL/SQL Packages and Types Reference for information about SODA\_OPERATION\_T method remove()
- Oracle Database PL/SQL Packages and Types Reference for information about SODA\_COLLECTION\_T method remove\_one()
- Oracle Database PL/SQL Packages and Types Reference for information about SODA\_DOCUMENT\_T getter methods

### Example 3-21 Removing a Document from a Collection Using a Document Key

This example removes the document whose document key is "key1". The removal status (1 if the document was removed; 0 if not) is returned and printed.

```
DECLARE
    collection    SODA_COLLECTION_T;
    document    SODA_DOCUMENT_T;
    status    NUMBER;

BEGIN
    -- Open the collection
    collection := DBMS_SODA.open_collection('myCollectionName');

    -- Remove document that has key 'key1'
    status := collection.find().key('key1').remove;

    -- Count is 1 if document was found
    IF status = 1 THEN
        DBMS_OUTPUT.put_line('Document was removed!');
```

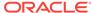

```
END IF;
END;
/
```

### **Example 3-22** Removing a Particular Version of a Document

To implement optimistic locking when removing a document, you can chain together methods key() and version(), as in this example.

### **Example 3-23** Removing Documents from a Collection Using Document Keys

This example removes the documents whose keys are key1, key2, and key3.

```
DECLARE
    collection SODA_COLLECTION_T;
    document SODA DOCUMENT T;
              SODA_CURSOR_T;
    cur
   num_docs
               NUMBER;
    myKeys
              SODA_KEY_LIST_T;
BEGIN
    -- Open the collection
    collection := DBMS_SODA.open_collection('myCollectionName');
    -- Define the keys list
    myKeys := SODA KEY LIST T('key1','key2','key3');
    -- Remove documents using keys
    num_docs := collection.find().keys(myKeys).remove;
    DBMS_OUTPUT.put_line('Number of documents removed: ' || num_docs);
END;
```

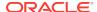

### **Example 3-24** Removing JSON Documents from a Collection Using a Filter

This example uses a filter to remove the JSON documents whose greeting field has value "hello". It then prints the number of documents removed.

```
DECLARE
    collection    SODA_COLLECTION_T;
    num_docs    NUMBER;
    qbe         VARCHAR2(128);

BEGIN
    -- Open the collection
    collection := DBMS_SODA.open_collection('myCollectionName');

    -- Define the filter specification
    qbe := '{ "greeting" : "hello" }';

    -- Get a count of all documents in the collection that match the QBE
    num_docs := collection.find().filter(qbe).remove;
    DBMS_OUTPUT.put_line('Number of documents removed: ' || num_docs);
END;
//
```

### **Related Topics**

SODA for PLSQL Read and Write Operations
 A SODA\_OPERATION\_T instance is returned by method find() of SODA\_COLLECTION\_T. You can chain together SODA\_OPERATION\_T methods, to specify read and write operations against a collection.

# 3.13 Indexing the Documents in a Collection with SODA for PL/SQL

You index the documents in a SODA collection with <code>SODA\_COLLECTION\_T</code> method <code>create\_index()</code>. Its input parameter is a textual JSON index specification. This can specify support for B-tree, spatial, full-text, and ad hoc indexing, and it can specify support for a JSON data guide.

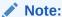

SODA for PL/SQL support for indexing was added in Oracle Database 18.3. You need that database release or later to use this SODA feature.

You drop an index on a SODA collection with  $SODA\_COLLECTION\_T$  method  $drop\_Index()$ .

A JSON search index is used for full-text and ad hoc structural queries, and for persistent recording and automatic updating of JSON data-guide information.

An Oracle Spatial and Graph index is used for GeoJSON (spatial) data.

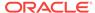

### See Also:

- Oracle Database Introduction to Simple Oracle Document Access (SODA) for an overview of using SODA indexing
- Oracle Database Introduction to Simple Oracle Document Access (SODA) for information about SODA index specifications
- Oracle Database JSON Developer's Guide for information about JSON search indexes
- Oracle Database JSON Developer's Guide for information about persistent data-guide information as part of a JSON search index
- Oracle Database JSON Developer's Guide for information about spatial indexing of GeoJSON data.

### Example 3-25 Creating a B-Tree Index for a JSON Field with SODA for PL/SQL

This example creates a B-tree non-unique index for numeric field address.zip of the JSON documents in collection myCollectionName.

```
DECLARE
   collection SODA_COLLECTION_T;
           VARCHAR2(700);
   spec
   status
             NUMBER;
BEGIN
    -- Open the collection
   collection := DBMS_SODA.open_collection('myCollectionName');
   -- Define the index specification
   spec := '{"name" : "ZIPCODE_IDX",
             "fields" : [{"path" : "address.zip",
                          "datatype" : "number",
                          "order" : "asc"}]}';
   -- Create the index
   status := collection.create_index(spec);
   DBMS OUTPUT.put Line('Status: ' | status);
END;
```

### Example 3-26 JSON Search Indexing with SODA for PL/SQL

This example indexes the documents in collection <code>myCollectionName</code> for ad hoc queries and full-text search (queries using QBE operator <code>\$contains</code>), and it automatically accumulates and updates data-guide information about your JSON documents (aggregate structural and type information). The index specification has only field <code>name</code> (no field <code>fields</code>).

```
DECLARE

collection SODA_COLLECTION_T;

spec VARCHAR2(700);

status NUMBER;

BEGIN
```

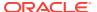

```
-- Open the collection
collection := DBMS_SODA.open_collection('myCollectionName');
-- Define the index specification
  indexSpec := '{"name" : "SEARCH_AND_DATA_GUIDE_IDX"}';
-- Create the index
  status := collection.create_index(indexSpec);
  DBMS_OUTPUT.put_Line('Status: ' || status);
END;
//
```

The simple index specification it uses is equivalent to this one, which makes explicit the default values:

```
{"name" : "SEARCH_AND_DATA_GUIDE_IDX",
   "dataguide" : "on",
   "search_on" : "text_value"}
```

If you instead wanted *only ad hoc* (search) indexing then you would explicitly specify a value of "off" for field dataguide. If you instead wanted *only data-guide* support then you would explicitly specify a value of "none" for field search\_on.

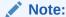

To create a data guide-enabled JSON search index, or to data guide-enable an existing JSON search index, you need database privilege  $\mathtt{CTXAPP}$  and Oracle Database Release 12c (12.2.0.1) or later.

### Example 3-27 Dropping an Index with SODA for PL/SQL

To drop an index on a SODA collection, just pass the index name to SODA\_COLLECTION\_T method drop\_index(). This example drops index myIndex.

```
DECLARE
    coll    SODA_COLLECTION_T;
    status    NUMBER;

BEGIN
    -- Open the collection
    coll := dbms_soda.open_Collection('myCollectionName');

    -- Drop the index using name
    status := coll.drop_index('myIndex');
    DBMS_OUTPUT.put_Line('Status: ' || status);

END;
//
```

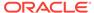

# 3.14 Getting a Data Guide for a Collection with SODA for PL/SQL

You use <code>SODA\_COLLECTION\_T</code> method <code>get\_Data\_Guide()</code> to get a data guide for a collection. A data guide is a JSON document that summarizes the structural and type information of the JSON documents in the collection. It records metadata about the fields used in those documents.

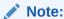

SODA for PL/SQL support for JSON data guide was added in Oracle Database 18.3. You need that database release or later to use this SODA feature.

Before you can obtain a data guide for your collection you must create a data guideenabled JSON search index on it. Example 3-26 shows how to do that.

### Example 3-28 Getting a Data Guide with SODA for PL/SQL

This example gets a data guide for collection MyCollectionName using SODA\_COLLECTION\_T method get\_Data\_Guide(). It then uses SQL/JSON function json\_query to pretty-print the content of the data-guide document. Finally, it frees the temporary LOB used for the data-guide document.

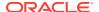

### 3.15 Handling Transactions with SODA for PL/SQL

As usual in PL/SQL and SQL, you can treat individual SODA read and write operations, or groups of them, as a transaction. To commit a transaction, use a SQL COMMIT statement. If you want to roll back changes, use a SQL ROLLBACK statement.

SODA operations DBMS\_SODA.create\_collection and DBMS\_SODA.drop\_collection do *not* automatically commit before or after they perform their action. This differs from the behavior of SQL DDL statements, which commit both before and after performing their action.

One consequence of this is that, before a SODA collection can be dropped, any outstanding write operations to it must be explicitly committed or rolled back — you must explicitly use SQL COMMIT or ROLLBACK. This is because DBMS\_SODA.drop\_collection does not itself issue commit before it performs its action. In this, the behavior of DBMS\_SODA.drop\_collection differs from that of a SQL DROP TABLE statement.

### See Also:

- Oracle Database SQL Language Reference for information about the SQL COMMIT statement
- Oracle Database SQL Language Reference for information about the SQL ROLLBACK statement
- Oracle Database PL/SQL Packages and Types Reference for information about SODA\_COLLECTION\_T method insert\_one()

## Example 3-29 Transaction Involving SODA Document Insertion and Replacement

This example shows the use of SQL COMMIT and ROLLBACK statements in an anonymous PL/SQL block. It opens a SODA collection, inserts a document, and then replaces its content. The combination of the document insertion and document content replacement operations is *atomic*: a single transaction.

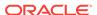

```
EXCEPTION
  WHEN OTHERS THEN
    DBMS_OUTPUT.put_line (SQLERRM);
    ROLLBACK;
    DBMS_OUTPUT.put_line('Transaction has been rolled back');
END;
//
```

### **Related Topics**

- Dropping a Document Collection with SODA for PL/SQL
   You use PL/SQL function DBMS\_SODA.drop\_collection to drop a document collection.
- Inserting Documents into Collections with SODA for PL/SQL
   To insert a document into a collection, you invoke SODA\_COLLECTION\_T method
   (member function) insert\_one() or insert\_one\_and\_get(). These methods
   create document keys automatically, unless the collection is configured with client assigned keys and the input document provides the key.
- Replacing Documents in a Collection with SODA for PL/SQL
   You can chain together SODA\_OPERATION\_T replace-operation method
   replace\_one() or replace\_one\_and\_get() with nonterminal method key() to
   uniquely identify a document to be replaced. You can optionally make use of
   additional nonterminal methods such as version() and filter().

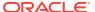

4

# SODA Collection Configuration Using Custom Metadata

SODA collections are highly configurable. You can customize collection metadata, to obtain different behavior from that provided by default.

### Note:

You can customize collection metadata to obtain different behavior from that provided by default. However, changing some components requires familiarity with Oracle Database concepts, such as SQL data types. Oracle recommends that you do not change such components unless you have a compelling reason. Because SODA collections are implemented on top of Oracle Database tables (or views), many collection configuration components are related to the underlying table configuration.

For example, if you change the content column type from BLOB (the default value) to VARCHAR2 then you must understand the implications (content size for VARCHAR2 is limited to 32K bytes, character-set conversion can take place, and so on).

- Getting the Metadata of an Existing Collection
  - You use SODA\_COLLECTION\_T method get\_metadata() to get all of the metadata for a collection, as a JSON document.
- Creating a Collection That Has Custom Metadata

To create a document collection that has custom metadata, you pass its metadata, as JSON data, to PL/SQL function  $DBMS\_SODA.create\_collection$ .

### See Also:

- Oracle Database Introduction to Simple Oracle Document Access (SODA) for general information about SODA document collections and their metadata
- Oracle Database Introduction to Simple Oracle Document Access (SODA) for reference information about collection metadata components

## 4.1 Getting the Metadata of an Existing Collection

You use SODA\_COLLECTION\_T method get\_metadata() to get all of the metadata for a collection, as a JSON document.

### See Also:

- Oracle Database PL/SQL Packages and Types Reference for information about SODA\_COLLECTION\_T method get\_metadata()
- Oracle Database SQL Language Reference for information about SQL/ JSON function json\_query

### Example 4-1 Getting the Metadata of a Collection

This example shows the result of invoking <code>SODA\_COLLECTION\_T</code> method <code>get\_metadata()</code> on the collection with the default configuration that was created using <code>Example 3-3</code>. (It also uses SQL/JSON function <code>json\_query</code>, with keyword <code>PRETTY</code>, to pretty-print the JSON data obtained.)

### **Example 4-2 Default Collection Metadata**

```
"schemaName" : "mySchemaName",
"tableName" : "myTableName",
"keyColumn" :
{
    "name" : "ID",
    "sqlType" : "VARCHAR2",
    "maxLength" : 255,
    "assignmentMethod" : "UUID"
},
"contentColumn" :
{
    "name" : "JSON_DOCUMENT",
    "sqlType" : "BLOB",
```

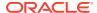

```
"compress" : "NONE",
  "cache" : true,
  "encrypt" : "NONE",
  "validation" : "STANDARD"
},
  "versionColumn" :
{
    "name" : "VERSION",
    "method" : "SHA256"
},
  "lastModifiedColumn" :
{
    "name" : "LAST_MODIFIED"
},
  "creationTimeColumn" :
{
    "name" : "CREATED_ON"
},
  "readOnly" : false
```

## 4.2 Creating a Collection That Has Custom Metadata

To create a document collection that has custom metadata, you pass its metadata, as JSON data, to PL/SQL function DBMS\_SODA.create\_collection.

The optional second argument to PL/SQL function <code>DBMS\_SODA.create\_collection</code> is a SODA collection specification. It is JSON data that specifies the metadata for the new collection.

If a collection with the same name already exists then it is simply opened and its handle is returned. If the custom metadata provided does not match the metadata of the existing collection then the collection is not opened and an error is raised. (To match, all metadata fields must have the same values.)

### See Also:

- Oracle Database PL/SQL Packages and Types Reference for information about PL/SQL function DBMS\_SODA.create\_collection
- Oracle Database PL/SQL Packages and Types Reference for information about SODA\_COLLECTION\_T method get\_metadata()
- Oracle Database SQL Language Reference for information about SQL/ JSON function json\_query

### Example 4-3 Creating a Collection That Has Custom Metadata

This example creates a collection with custom metadata that specifies two metadata columns, named KEY (for document keys), and JSON (for document content type JSON). The key assignment method is CLIENT, and the content-column SQL data type is VARCHAR2. The example uses SODA COLLECTION T method get metadata() to get

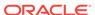

the complete metadata from the newly created collection, which it passes to SQL/ JSON function <code>json\_query</code> to pretty-print (using keyword <code>PRETTY</code>).

This is the pretty-printed output. The values of fields for keyColumn and contentColumn that are not specified in the collection specification are defaulted. The values of fields other than those provided in the collection specification (keyColumn and contentColumn) are also defaulted. The value of field tableName is defaulted from the collection name. The value of field schemaName is the database schema (user) that is current when the collection is created.

```
Collection specification: {
  "schemaName" : "mySchemaName",
  "tableName" : "myCustomCollection",
  "keyColumn" :
    "name" : "KEY",
    "sqlType" : "VARCHAR2",
    "maxLength" : 255,
    "assignmentMethod" : "CLIENT"
  },
"contentColumn" :
    "name" : "JSON",
    "sqlType" : "VARCHAR2",
    "maxLength" : 4000,
    "validation" : "STANDARD"
  },
  "readOnly" : false
```

### **Related Topics**

Creating a Document Collection with SODA for PL/SQL
 You can use PL/SQL function DBMS\_SODA.create\_collection to create a document collection with the default metadata.

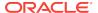

## Index

С

| С                                                                                                    | discovering collections checking existence, 3-7                                                                                                    |
|----------------------------------------------------------------------------------------------------|----------------------------------------------------------------------------------------------------|
| chaining together SODA_OPERATION_T methods, 3-17  collection configuration, 4-1 collection metadata custom, 4-3 getting, 4-2 collections checking existence, 3-7 creating, 3-5 with custom metadata, 4-3 discovering, 3-8 dropping, 3-9 opening, 3-7 during creation, 3-5 committing a transaction, 3-33 components of SODA documents, 3-10 create_collection function transaction handling, 3-33 creating collections, 3-5 with custom metadata, 4-3 creating documents, 3-10 | listing, 3-8 documents     components, 3-10     creating, 3-10     finding in collections, 3-18     inserting into collections, 3-15     metadata, 3-10     removing from collections, 3-27     replacing in collections, 3-24 drop_collection function     example, 3-9     transaction handling, 3-33 dropping collections, 3-9 |
|                                                                                                    | existing collection, checking for, 3-7  F  filter() SODA COLLECTION T method, 3-18                                                                                                    |
| D                                                                                                    | find() SODA_COLLECTION_T method, 3-18 finding documents in collections, 3-18                                                                                                    |
| database role SODA_APP, 3-2 DBMS_SODA package subprograms                                                                                                    | G                                                                                                    |
| create_collection     example, 3-5     transaction handling, 3-33 drop_collection     example, 3-9     transaction handling, 3-33 list_collection_names     example, 3-8 open_collection     example, 3-7                                                                                                    | get_blob() SODA_DOCUMENT_T method, 3-10 get_clob() SODA_DOCUMENT_T method, 3-10 get_created_on() SODA_DOCUMENT_T method, 3-10 get_cursor() SODA_COLLECTION_T method, 3-18 get_data_type() SODA_DOCUMENT_T method, 3-10 get_key() SODA_DOCUMENT_T method, 3-10 get_last_modified() SODA_DOCUMENT_T                                 |
| DBMS_SODA.DOC_BLOB constant, 3-10 DBMS_SODA.DOC_CLOB constant, 3-10 DBMS_SODA.DOC_VARCHAR2 constant, 3-10                                                                                                    | method, 3-10  get_media_type() SODA_DOCUMENT_T  method, 3-10                                                                                                    |
| deleting collections See dropping collections deleting documents from collections See removing documents from collections                                                                                                    | get_metadata() SODA_COLLECTION_T method,  4-2 get_one() SODA_COLLECTION_T method, 3-18                                                                                                    |

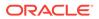

```
get_varchar2() SODA_DOCUMENT_T method,
                                                        R
get version() SODA DOCUMENT T method,
                                                        read and write operations, 3-17
                                                        remove() SODA OPERATION T method, 3-27
       3-10
getter methods, document, 3-10
                                                        removing documents from collections, 3-27
getting collection metadata, 4-2
                                                        replace_one_and_get() SODA_OPERATION_T
getting document components, 3-10
                                                                method, 3-24
                                                        replace one() SODA OPERATION T method,
                                                                3-24
Н
                                                        replacing documents in collections, 3-24
                                                        role SODA APP, 3-2
handling transactions, 3-33
                                                        rolling back a transaction, 3-33
                                                        S
insert one and get() SODA COLLECTION T
                                                        SODA_APP database role, 3-2
       method, 3-15
                                                        SODA COLLECTION T methods
insert one() SODA COLLECTION T method,
                                                            filter(), 3-18
       3-15
                                                            find(), 3-18
inserting documents into collections, 3-15
                                                            get_cursor(), 3-18
                                                            get metadata(), 4-2
L
                                                            get one(), 3-18
                                                            insert one and get(), 3-15
list collection names function
                                                            insert one(), 3-15
   example, 3-8
                                                        SODA DOCUMENT T methods
listing collections, 3-8
                                                            get blob(), 3-10
                                                            get clob(), 3-10
M
                                                            get created on(), 3-10
                                                            get data type(), 3-10
metadata of collections
                                                            get key(), 3-10
   getting, 4-2
                                                            get_last_modified(), 3-10
metadata of documents
                                                            get media type(), 3-10
   getting, 3-10
                                                            get varchar2(), 3-10
                                                            get version(), 3-10
Ν
                                                        SODA_DOCUMENT_T object type and
                                                                constructors, 3-10
nonterminal SODA methods, definition, 3-17
                                                        SODA OPERATION T methods, 3-17
                                                            remove(), 3-27
                                                            replace one and get(), 3-24
0
                                                            replace one(), 3-24
open collection function
   example, 3-7
                                                        Т
opening collections, 3-7
   during creation, 3-5
                                                        terminal SODA methods, definition, 3-17
                                                        transaction handling, 3-33
Р
                                                        W
prerequisites for using SODA for PL/SQL, 1-1
                                                        write and read operations, 3-17
```

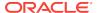